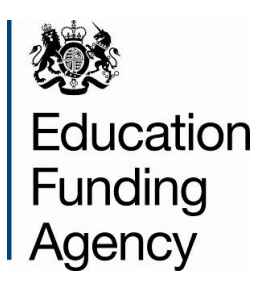

# **Schools Block Dataset Technical Specification: 2014 to 2015**

**For use in Schools Block allocations**

**20 June 2013**

# **Contents**

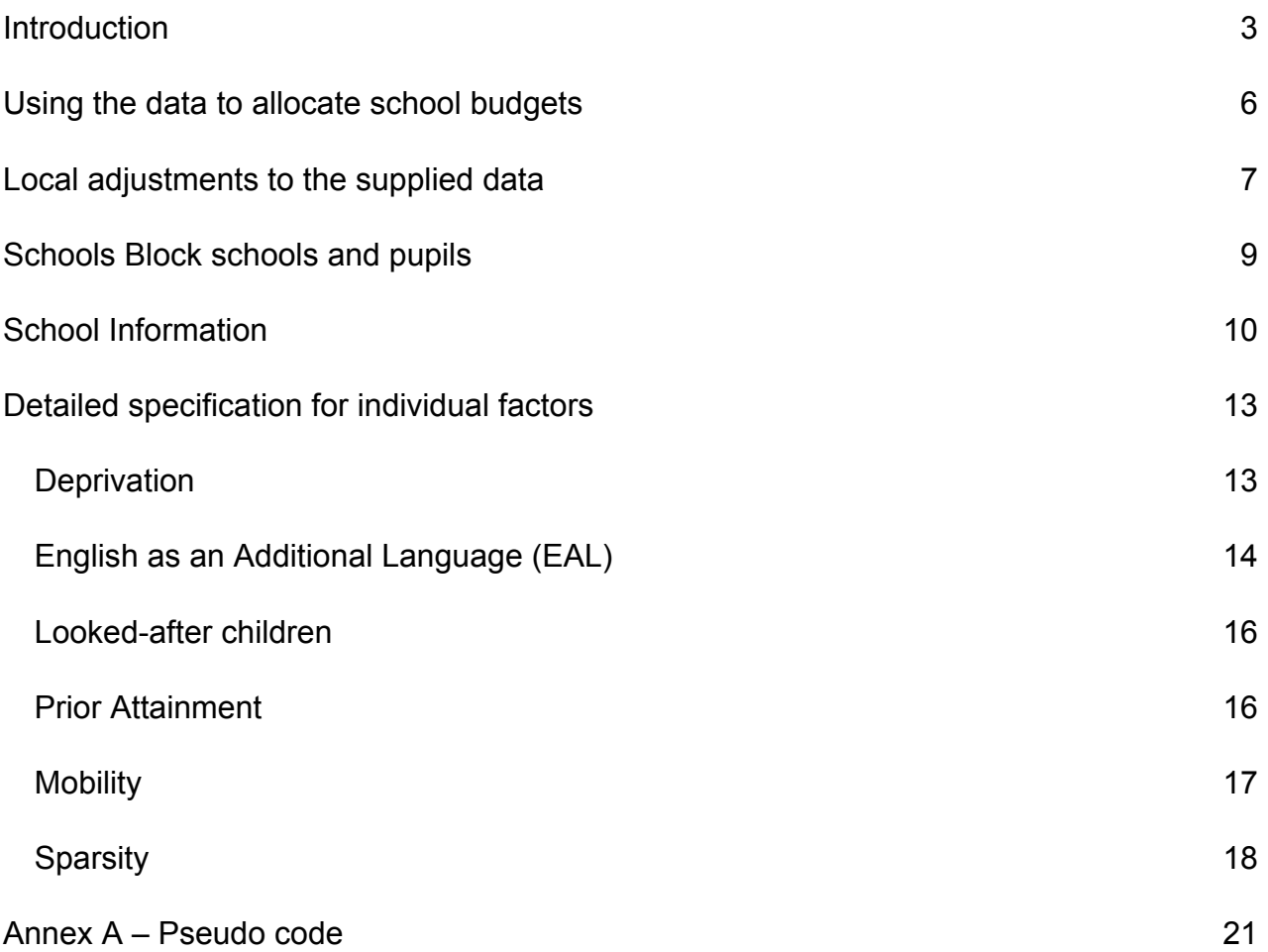

# <span id="page-2-0"></span>**Introduction**

This document provides a full technical specification for the school-level data that has been made available to local authorities in the prepopulated Schools Block Data sheet of the Authority Proforma Tool (APT), for use in allocating their Schools Block funding to schools. We have updated the 1314 dataset to reflect the changes made to the formula for 1415. These changes are summarised below.

The APT is being initially issued in mid-June 2013. This note accompanies the separate APT User Instructions document which has also been prepared by the EFA.

The data contained in the mid-June APT is based on 2012 Autumn (October) School Census returns, or other existing data collections. The table below outlines what data will be provided, and summarises the source data for each indicator. The indicators and their descriptions were set out in the [Operational Instructions.](https://www.gov.uk/government/publications/2014-to-2015-revenue-funding-arrangements-operational-information-for-local-authorities) This document now provides more explanation on the construction of the data. It also provides pseudo-code primarily in Annex A, in order to present full details of how the data have been derived.

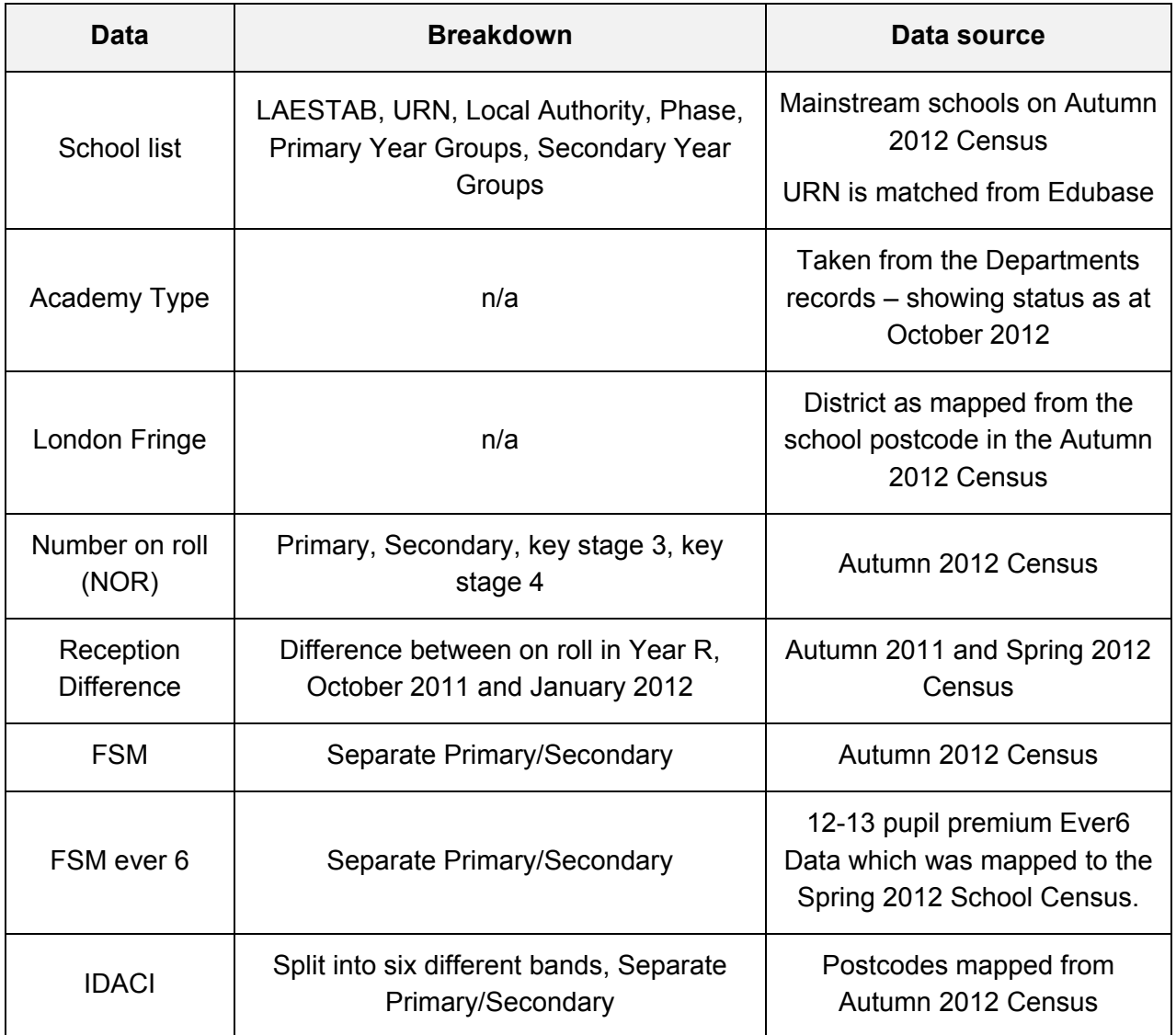

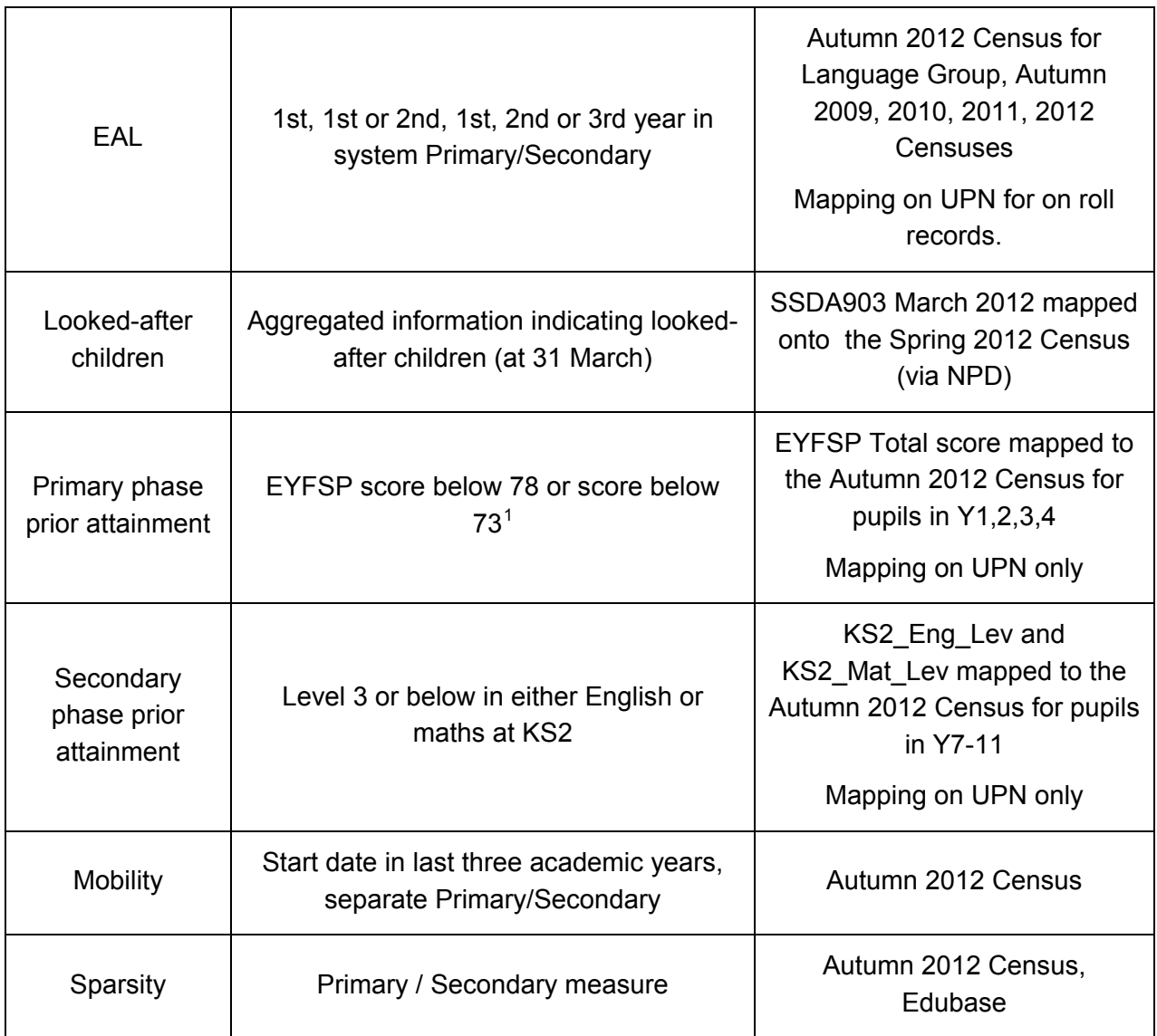

The 2012 Autumn Census day was 4 October 2012 and therefore the data reflects the status of schools at that date. The final data used is the data in the database at the point of its closure (4pm on 28 November 2012). All data for LA maintained schools will have been first approved by the LA prior to being used by the department.

The pupil level indicators for numbers on roll, IDACI, free school meals (FSM) eligibility and mobility have been calculated from data collected in the Autumn 2012 Census. This data has also been linked, using the UPN collected in the Autumn Census, to data held in the Department's National Pupil Database to create the EAL and prior attainment indicators. This data extract has been prepared prior to the Autumn 2012 Census being formally matched into the NPD. The IDACI indicators are based on the relationship between pupil postcode, Super Output Area and IDACI.

<span id="page-3-0"></span> $1$  To be updated in December 2013 with data for pupils assessed under the new EYFSP profile – see prior attainment section of the Schools Block Dataset Technical Specification for further information.

The EFA will re-issue the APT to local authorities in mid-December 2013, with the prepopulated data updated to relate to the October 2013 School Census, and the March 2013 SSDA903 dataset for the looked-after children factor. An updated version of this dataset specification will be published at the same time.

Changes made for the 1415 formula

- **Primary and secondary year groups**
- **Looked-after children**
- **Prior attainment secondary factor**
- Sparsity, or to support, their modelling over the summer and early autumn of different options for their 2014-15 Schools Block funding formulae

For more information about the school census please visit: [http://www.education.gov.uk/researchandstatistics/stats/schoolcensus/b00208370/s](http://www.education.gov.uk/researchandstatistics/stats/schoolcensus/b00208370/sc2012) [c2012.](http://www.education.gov.uk/researchandstatistics/stats/schoolcensus/b00208370/sc2012)

If you have any queries about this specification, please contact the EFA Funding Reform Team at: [ReformTeam.FUNDING@education.gsi.gov.uk.](mailto:ReformTeam.FUNDING@education.gsi.gov.uk)

# <span id="page-5-0"></span>**Using the data to allocate school budgets**

For each of the pupil led factors there are one or more allowable indicators. The pupil led factors are:

- **Age Weighted Pupil Units (AWPU)**
- **Deprivation**
- **English as an additional language (EAL)**
- **Prior attainment**
- **•** Mobility
- **Looked-after children (LAC)**

For AWPU, the indicator to be used is the number on roll (NOR) in total and for primary, key stage 3 (KS3) and key stage 4 (KS4). For the other indicators, schools attract funding through pupil units. These pupil units are calculated as the appropriate NOR weighted by the proportion of pupils that qualify under the indicator. So the pupil units for primary FSM would be given by:

NUMBER OF Primary Pupils elegible for FSM<br>NoR<sub>(primary)</sub> \* Number of Primary Pupils with valid FSM response

Or, from the supplied dataset:

NOR(primary) ∗FSM\_%\_PRI

All the indicator data (except NOR) is presented in the form of a decimal weighting that should be applied to the NOR. This means that if the NOR figures need amending (see the circumstances described on the next page in which adjustments to NOR figures can be made) then the weighting can still be applied to derive the appropriate pupil units. The calculation will always exclude pupils with a NULL value for the required response. This, in combination with the potential to alter the NOR, can result in pupil units which are not whole numbers.

# <span id="page-6-0"></span>**Local adjustments to the supplied data**

In some cases it will be necessary to use a local calculation or estimate, based on the technical descriptions given in this document, to ensure the data used is representative. This only applies to individual schools. This section describes when and how this should take place. Adjustments should be recorded via the Input & Adjustment sheet of the APT, and an explanation for the change must be provided in each case.

## **Schools undergoing change**

In the case of a planned amalgamation, the data should be taken from each of the schools as they appear in the Schools Block Data sheet of the APT and then merged using weighted sums for each of the factors. In the example shown in the table below, Old Street primary and Old Street infants are combining to form New Street Primary. The Primary FSM proportion for the new school is calculated as the weighted average of the relevant proportion figures for the former schools. A similar calculation should be done for all the other pupil-led factors.

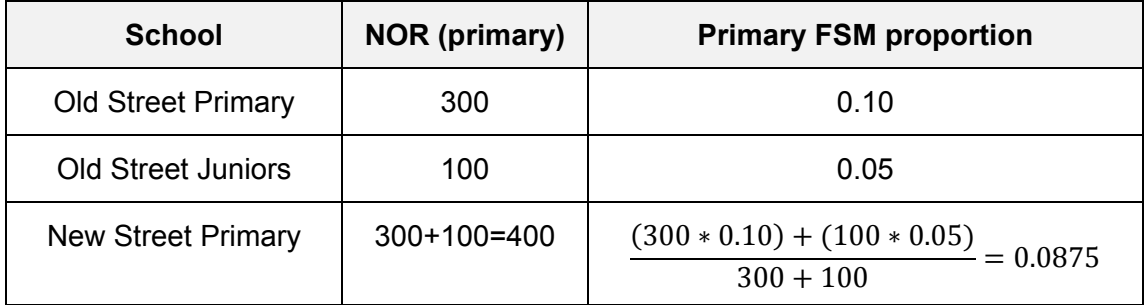

In the case of a brand new school with no relevant predecessors, or a school converting from the private sector, a local estimate should be used based on similar schools in the local authority for the first year.

We also expect local authorities to request approval to vary the pupil numbers used for specific schools where a school has changed, or is going to change, its age range either by adding or losing year groups

## **Individual data points that are not representative**

For some schools the indicators will not be representative. An example of this is found in the mobility indicator. If a school had opened in April two years ago, then the majority of its pupils will be classed as mobile. In this case, it would be reasonable to use a local estimate for the mobility indicator, using the method outlined in the mobility section below. Making such a change does not require prior EFA approval.

#### **Anomalous primary/secondary pupils**

Where a primary school has only one or two secondary phase pupils in the Schools Block Data sheet of the APT, or conversely for a secondary school with a small number of primary phase pupils, this may suggest a school census recording error. The notes column on the data sheet will indicate where this occurs. Local authorities may wish to verify whether these are errors, and if so amend the data accordingly, to avoid incorrect formula allocations. Making such a change does not require prior EFA approval.

#### **Sparsity distances**

Local authorities can make exceptional applications for schools that would have had significantly higher distances if road distances had been used instead of crow flies distances.

Similarly exceptional applications can be made for schools that open after the distances have been calculated. An existing school that qualifies for sparsity funding in the data provided will not lose that funding in year if a new school opened nearby. For schools that may qualify for sparsity funding as a result of another school nearby closing, an exceptional application should be agreed with the relevant Schools Forum, and submitted to the EFA for approval.

# <span id="page-8-0"></span>**Schools Block schools and pupils**

All mainstream schools that were recorded on the Autumn 2012 Census are included in the Schools Block Data sheet of the APT. Data for non-recoupment academies are also included for information only. Special schools, AP/PRUs, early years providers and other institutions without Schools Block pupils are excluded.

The filters applied to the Census data are:

If Phase not in ('PR',' SP',' EY', 'NS') and School Type code  $< 50$  then SchoolBlockS  $= 1$ 

The pupil level filter is given below. Only pupils aged 4 or above at the start of the 2012 to 2013 academic year that are in national curriculum year groups R to 11 are counted. Note that pupils are counted as headcount not full time equivalent.

```
If AgeAtStartofAcademicYear ≥ 4
and
NCYearActual in ('R',' 1',' 2',' 3',' 4',' 5',' 6',' 7',' 8',' 9',' 10',' 11')
and
OnRoll = 1and
EnrolStatus in ('C',' M')
then SchoolBlockP = 1
```
The dataset only includes pupils which pass both these filters. AgeAtStartofAcademicYear denotes Age in years at 31 August 2012.

# <span id="page-9-0"></span>**School information**

This section explains how the fields in the dataset which provide information about each school are being obtained. It also describes how the London Fringe, NOR and Reception Difference figures are being produced.

## **URN**

Mapped from Edubase.

#### **School name**

LAESTAB Phase Number of Primary year groups for middle schools Number of Secondary year groups for middle schools

These fields are taken from the Autumn 2012 census.

## **Academy Type**

This field contains the value 0 for maintained schools; for academies recoupment status is indicated. This data comes from the department's central record as at October 2012. The valid values for this field are:

> Recoupment Academy Non Recoupment Academy  $\Omega$

Partial recoupment academies appear as one school on the dataset, listed as "Recoupment Academy". Funding arrangements for part-recoupment academies in 2014- 15 are currently being looked at by the department. Pending further clarification on this, LAs are advised to treat these as entirely recoupment academies in the APT.

## **London Fringe**

For the five local authorities who have some of their schools within the London fringe area (Buckinghamshire, Essex, Hertfordshire, Kent and West Sussex), we have determined an appropriate uplift that should be applied to the affected schools budgets. The uplift was calculated using the specific cost of teaching staff within the different pay band areas and the proportion of school expenditure that goes on teaching staff. Using the national distribution of teaching staff by pay band spine point (School Workforce

Census, 2010) and spine point salary data (School Teachers' Pay and Conditions Document 2011) we calculated the average uplift between the London Fringe and the rest of England teacher pay band areas to be 2.97%.

Analysis of the financial year 2011 to 2012 Section 251 Outturn reporting lines indicated that 55% of school expenditure goes on teaching staff costs. On this basis, the uplift for London Fringe schools was 55% of 2.97% which gives a value of 1.63% to be applied to the school formula funding – excluding factors that should be paid as actual i.e. rates, PFI, split-site and exceptional circumstances.

The districts within the London Fringe are:

- **Buckinghamshire: Chiltern, South Bucks**
- **ESSEX: Basildon, Brentwood, Epping Forest, Harlow**
- **Hertfordshire: Broxbourne, Dacorum, East Hertfordshire, Hertsmere, St Albans,** Three Rivers, Watford, Welwyn Hatfield
- Kent: Dartford, Sevenoaks
- **West Sussex: Crawley**

All fringe schools will have the value 1.0163161664734 for this indicator; all other schools will have the value 1.

## **School number on roll**

NOR NOR Primary NOR Secondary NOR KS3 NOR KS4

Pupils have been counted by headcount, irrespective of whether or not they are part time. Pupils recorded as in national curriculum years groups R-Y6 are classed as in the primary phase and those in Y7-Y11 are classed as in the secondary phase. Secondary pupils are additionally split in to key stage groups; KS3 (Y7-Y9) and KS4 (Y10-Y11).

The NOR are calculated as:

 $NOR<sub>IIRNx</sub> = Sum(if URN = x and SchoolBlockP = 1 then 1 else 0)$ 

 $NOR\_Primary_{URNx} =$ Sum(if URN  $=$  x and SchoolBlockP  $= 1$  and NCYearActual in ('R',' 1',' 2',' 3',' 4',' 5',' 6') then 1 else 0)

```
NOR\_Secondary_{UIRNx} =Sum(if URN = x and SchoolBlockP = 1 and NCYearActual in ('7',' 8',' 9',' 10',' 11')
then 1 else 0)
NOR_KSS_{IIRNx} =Sum(if \, URN = x \, and \, SchoolBlockP = 1 \, and \, NCYearActual \, in \, (7', 8', 9')then 1 else 0)
NOR_KS4_{URNx} =Sum(if \, URN = x \, and \, SchoolBlockP = 1 \, and \, NCYearActual \, in \, ('10', '11')then 1 else 0)
```
## **Reception difference**

The difference between the number of pupils on roll in Reception (only those pupils aged 4 and over at the start of the academic year) in each school between the October 2011 and January 2012 Censuses is provided in the data. This is calculated by subtracting the total number of year R pupils in October 2011 from the total in January 2012, or given as zero if the result of this calculation would be negative. If there are no year R pupils at the school then the result is 0. This is illustrated in the table below.

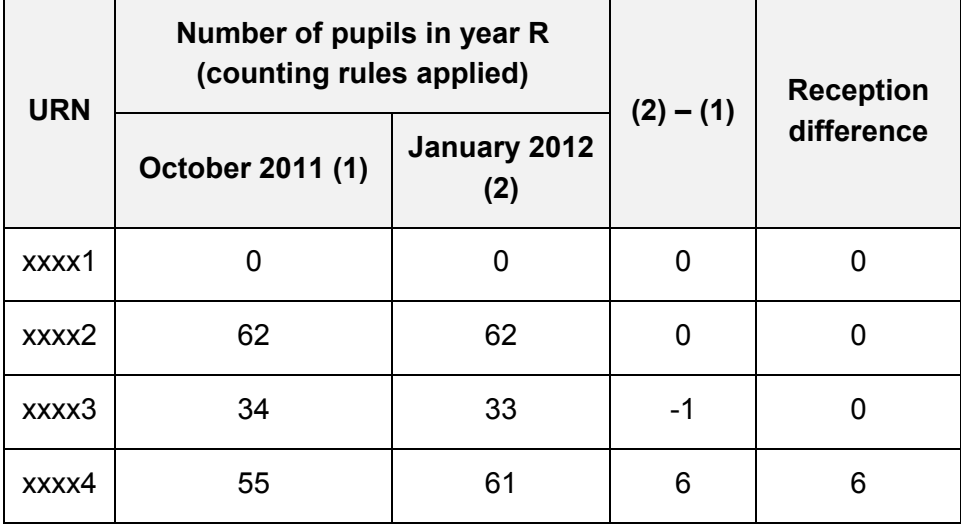

Refer to Annex A for pseudo code for this indicator.

# <span id="page-12-0"></span>**Detailed specification for individual factors**

For all the indicators, the NOR filters apply at pupil level (denoted by the phrase SchoolBlockP =1 in the pseudo code). Where a pupil does not have a valid response for the census category, they are excluded from the indicator (i.e. a pupil with no postcode does not count towards the IDACI weighting). Data is taken from the October 2012 Census unless otherwise indicated.

Annex A gives the pseudo code for deriving each of these datasets.

## <span id="page-12-1"></span>**Deprivation**

The allowable indicators are IDACI, Free School Meals and Free School Meals (Ever 6).

## **Free school meals**

## Primary FSM Proportion Secondary FSM Proportion

The proportion of pupils eligible for free school meals according to the Autumn 2012 Census has been aggregated to school level, with separate indicators for primary and secondary phase pupils.

## **Free school meals Ever 6**

## Primary Ever 6 Proportion Secondary Ever 6 Proportion

This counts the proportion of pupils on roll on the Spring 2012 Census that were recorded as eligible for FSM in any of the censuses (Autumn, Spring and Summer, including the AP and PRU census) over the previous 6 years. This uses the same data as that used for allocating the pupil premium. A consequence of this is that schools that have opened since the Spring 2012 Census will not have Ever6 FSM data. More information on this indicator and the pupil premium can be found [here.](http://www.education.gov.uk/schools/pupilsupport/premium/b0076063/pp) Where a school has pupils from both phases, the same indicator will be used as this data is not currently available at phase level.

## **IDACI**

IDACI Primary Proportion Band 0 IDACI Primary Proportion Band 1 IDACI Primary Proportion Band 2 IDACI Primary Proportion Band 3 IDACI Primary Proportion Band 4 IDACI Primary Proportion Band 5 IDACI Primary Proportion Band 6 IDACI Secondary Proportion Band 0

IDACI Secondary Proportion Band 1 IDACI Secondary Proportion Band 2 IDACI Secondary Proportion Band 3 IDACI Secondary Proportion Band 4 IDACI Secondary Proportion Band 5 IDACI Secondary Proportion Band 6

The Income Deprivation Affecting Children Index (IDACI) is a subset of the Indices of Multiple Deprivation (IMD). It is an area-based measure defined at the level of Lower Super Output Area (LSOA) and was last collected in 2010. It takes the form of a score between 0 and 1, which can be interpreted as the proportion of families with children aged under 16 in the LSOA which are income deprived. You can map postcodes to IDACI scores [here.](http://www.education.gov.uk/cgi-bin/inyourarea/idaci.pl)

The IDACI score has been matched to pupil records where the pupil's postcode is known, and this has been placed into six bands as shown below. Only pupils with an IDACI score above 0.2 can be assigned deprivation funding through this factor, meaning there are six bands which can be given different unit values each for primary and six for secondary phase pupils.

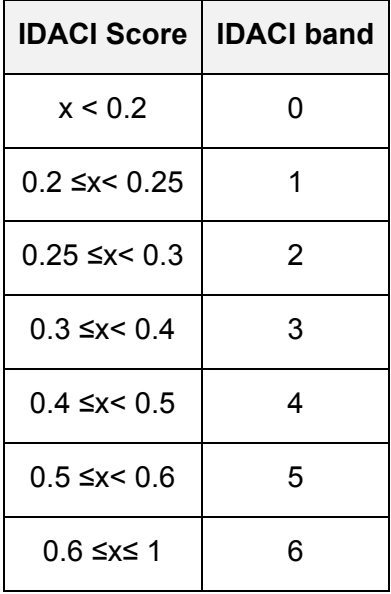

The bands have been selected so that each band above band 0 contains a broadly similar number of pupils across the country. For each of the bands, the proportion of pupils on the Autumn 2012 Census with valid IDACI scores has been aggregated to school level, with separate indicators for primary and secondary phase pupils.

## <span id="page-13-0"></span>**English as an additional language (EAL)**

EAL 1 Primary Proportion

EAL 2 Primary Proportion EAL 3 Primary Proportion EAL 1 Secondary Proportion EAL 2 Secondary Proportion EAL 3 Secondary Proportion

There are three allowable indicators for EAL, all based on the Language Code given in the census. Both the short code set and the long code set are grouped so that pupils with an English code (including believed to be English) are "1\_ENG", pupils whose language is unknown or undeclared are "3 UNK" and all other pupils are "2 OTH".

Pupils attract EAL funding if they are grouped as "2\_OTH" from the Language Code on the Autumn 2012 Census and can be shown to have been in the school system for less than one year, less than two years or less than three years. This is achieved by deriving a pupil level "Years in System" count based on the pupil's presence in the Autumn 2009, Autumn 2010 and Autumn 2011 Censuses. Using the years in system indicator and the current national curriculum year, an estimated national curriculum start year can be derived. This is important as the indicator is offset for pupils who were in Year R, N1 or N2 for any of the interrogation years. This is done because Language does not have to be declared in the Census for pupils aged less than 5, causing the Year R data recorded to be partial and unrepresentative. Also for this reason, pupils in year R are excluded from the measure. Pupils grouped as 3 UNK are also excluded.

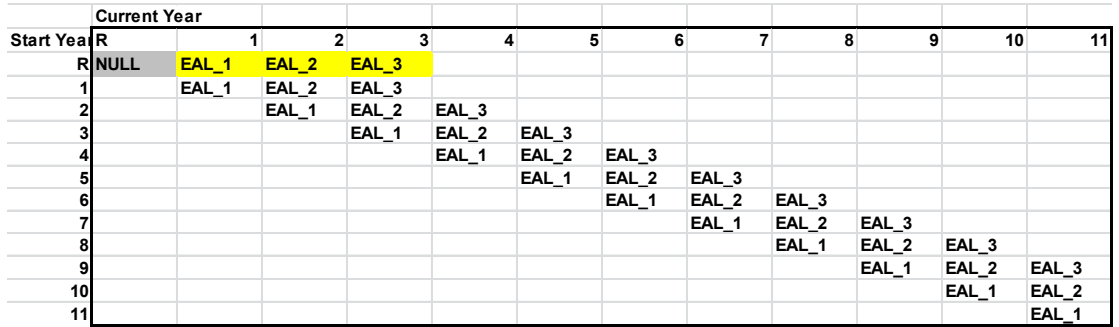

The table above illustrates which EAL category a pupil who is grouped as 2\_OTH would map to, given their current year group and their starting year group. The table below illustrates the calculations required to derive the EAL\_Flag at pupil level and, as a result of aggregating up, to school level as will be provided in the dataset. The example given is for primary pupils, but would be the same for secondary pupils.

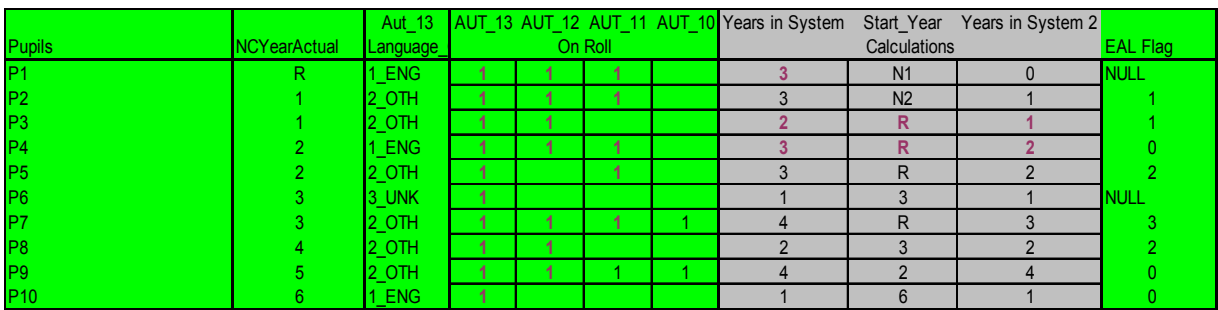

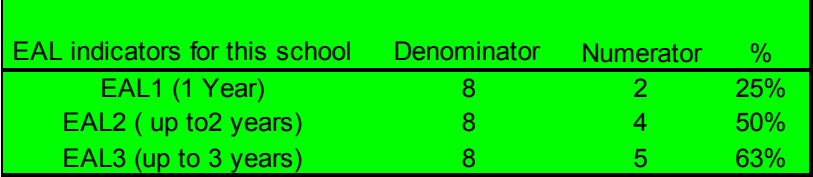

## <span id="page-15-0"></span>**Looked-after children**

## LAC X Proportion

Details of children looked after by a local authority are returned to the Department on the annual SSDA903 collection. We have produced an extract of the SSDA903 2012 lookedafter children data collected from local authorities indicating whether a child has been looked after for one day or more during the year ending 31 March 2012.

The data are matched into the National Pupil Database using the Unique Pupil Number (UPN), and extracts are obtained showing where the children were on roll based on the Spring 2012 Census. The UPN is the main field used for matching purposes but other information about the child is also used such as date of birth, gender, ethnicity and responsible local authority. In 2012, 99% of children of school age who had been looked after continuously for 12 months had a valid UPN; and the remainder had a reason why a UPN does not exist.

The school level weighting for this indicator is given by dividing the number of matched pupils by the NOR in the Spring 2012 Census.

## <span id="page-15-1"></span>**Prior attainment**

The early years foundation stage profile (EYFSP) results and key stage 2 (KS2) are allowable indicators for prior attainment. The table below shows which year groups (highlighted in green) are contributing to the prior attainment indicators in a variety of school types. For a very limited number of schools, coverage may be restricted to just one year group.

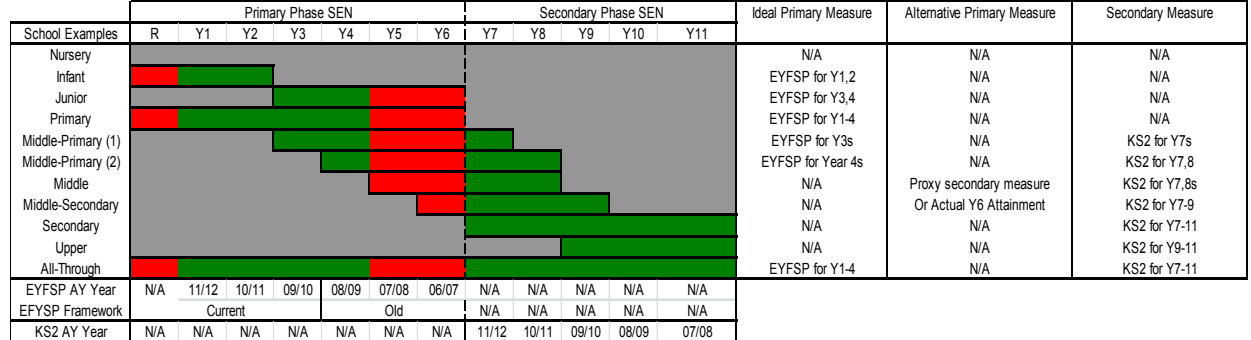

## Low Attainment Primary Proportion 73 Low Attainment Primary Proportion 78

For primary schools, funding can be targeted at pupils who achieve either fewer than 78 points or fewer than 73 points on the current EYFSP. The total point score is taken and individual categories are not used. EYFSP results are mapped to the Autumn 2012 Census from the department's central record of attainment. Pupils in Year 5 and 6 in the Autumn 2012 Census were not assessed using the current EYFSP and are excluded from the calculations. As shown in the diagram above, if a school has primary pupils but no pupils with valid EYFSP results, then they will be given a KS2 proxy in the dataset, using either the KS2 results of secondary pupils currently in the school or the KS2 results of the most recent cohort to be assessed at the school.

A new EYFSP was published in March 2012 and the first assessments using the new profile will take place in the summer of 2013. When the APT is re-issued to local authorities in December 2013, the primary school prior attainment factor data will incorporate that the Year 1 pupils will have been assessed under the new profile. These changes are detailed in the 2014-15 school funding reform [document.](https://www.gov.uk/government/publications/school-funding-reform-findings-from-the-review-of-2013-to-2014-arrangements-and-changes-for-2014-to-2015)

## Low Attainment Secondary Proportion

For secondary schools, funding can be targeted at pupils who achieve a Level 3 or below (so pupils scored as 2, 3, B or N) in either English or mathematics at KS2. Pupils with no KS2 results or with results other than those listed are excluded. The results have been mapped from the department's attainment records.

In 2012 the KS2 English assessment methodology was changed and now includes a reading test, a new grammar, punctuation and spelling test and teacher assessed writing. For pupils assessed at KS2 from 2012 onwards, and who have been part of these new arrangements, the English element of the KS2 measure will identify those who do not achieve a level 4 in either the reading or teacher assessed writing elements. For those assessed prior to 2012, the English element will identify those pupils who fail to achieve a level 4 in English.

Only pupils who have undertaken assessment have been considered in calculating the eligible school percentage so pupils marked as absent are excluded from the denominator.

## <span id="page-16-0"></span>**Mobility**

## Mobility Primary Proportion

## Mobility Secondary Proportion

A separate primary and secondary school level percentage will be provided based on the number of pupils whose entry date (start at current school) is within the previous 3 academic years and whose start month was not in August, or September. If the pupil started in Reception then start months August, September or January will not be counted. Pupils who started the school in nursery classes are not mobile.

Start year is calculated by counting backwards from current NC\_Year assuming one academic year per NC\_Year.

The table below gives examples of determining whether pupils are classed as mobile. The figures in the dataset are the proportion of pupils classed as mobile for primary and secondary phase pupils in each school.

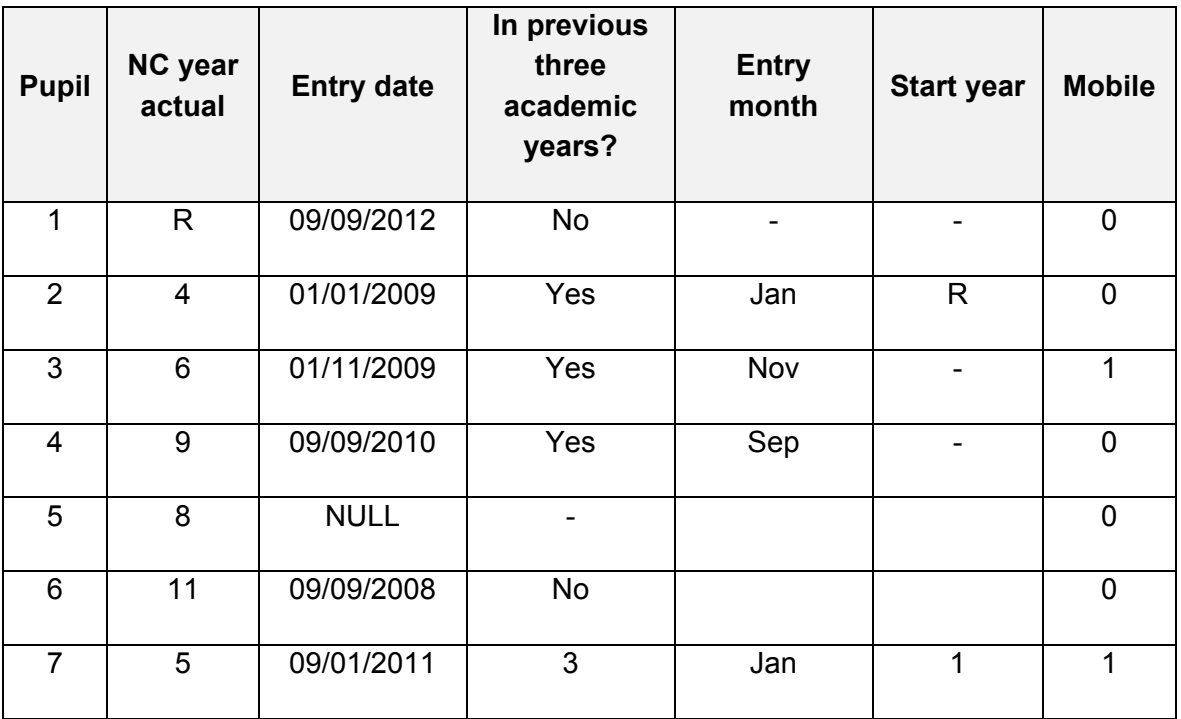

Funding may be targeted only at those schools experiencing pupil mobility above a 10% threshold, and funding is not provided for the first 10% of mobile pupils.

## <span id="page-17-0"></span>**Sparsity**

Primary sparsity av. Distance to 2nd school Secondary sparsity av. Distance to 2nd school

A sparsity distance will be provided for each school which measures the distance that pupils live from their second nearest school. For each school, those pupils who live

closest to it are identified, and then the mean average distance to the second nearest school for these pupils is calculated. This is the school's sparsity distance which is calculated in miles.

For the purposes of this factor, selective grammar schools are not considered when identifying the second nearest school, but faith schools are included. Reception year pupils have also been removed from the calculations as pupils within this year group can also attend nursery schools that are not included in the Schools Block dataset.

Distances are calculated using the crow flies distance from a pupil's postcode to a school's postcode. Postcode information is taken from the Autumn 2012 Pupil Level Census and Edubase, and the distance between these points is calculated using the following calculation:

Distance = ((Pupil Postcode Easting Coordinate − School Postcode Easting Coordinate)<sup>2</sup> + (Pupil Postcode Northing Coordinate − School Postcode Northing Coordinate)<sup>2</sup>)<sup>0.5</sup> 1609

The process for producing these figures is as follows:

- Using the pupil level Census, eligible pupils attending schools in the Schools Block dataset are identified and broken into year groups, and schools are broken down likewise depending on the age of pupil that they admit. These files contain postcode coordinates for both pupils and schools.
- These coordinates are used to identify the nearest and second nearest school for each pupil, and the distance in miles that they live from both schools. The year group files are then combined to include all pupils together.
- We identify the set of pupils who live nearest to each school.
- For each set of pupils we calculate the mean average distance to the second nearest school. This is the school's sparsity distance.

A school may attract sparsity funding if it is:

- **Primary and has fewer than 150 pupils and has an average distance to the second** nearest school that is greater than or equal to 2 miles.
- Secondary, middle or all-through and has fewer than 600 pupils and has an average distance to the second nearest school that is greater than or equal to 3 miles.

Local authorities may, if they wish, reduce the pupil numbers and increase the distance criteria (i.e. they may narrow the criteria), but the criteria quoted above may not be widened.

The sparsity averages will be refreshed along with the census datasets in the final version of the APT in December 2013. The calculations will not be updated at any other time as schools open, or existing schools close, but exceptional applications can be made on behalf of affected schools.

Exceptional applications can also be made on behalf of existing schools that do not attract sparsity funding using the above criteria.

# <span id="page-20-0"></span>**Annex A – Pseudo code**

## **Reception uplift**

```
ReceptionDifference<sub>URNx</sub> =if
Sum(if URN<sub>Jan2012</sub> = x and SchoolBlockP<sub>Jan2012</sub> = 1 and NCYearActual<sub>Jan2012</sub> = 'R' then 1 else 0)
                    \neq 0OR
Sum(if URN<sub>Oct2011</sub> = x and SchoolBlockP<sub>Oct2011</sub> = 1 and NCYearActual<sub>Oct2011</sub> = 'R' then 1 else 0)
                    \neq 0then if 
Sum(if URN<sub>Jan2012</sub> = x and SchoolBlockP<sub>Jan2012</sub> = 1 and NCYearActual<sub>Jan2012</sub> = 'R' then 1 else 0) –
Sum(if URN<sub>Oct2011</sub> = x and SchoolBlockP<sub>Oct2011</sub> = 1 and NCYearActual<sub>Oct2011</sub> = 'R' then 1 else 0)
≥ 0
then Sum(if URN<sub>Jan2012</sub> = x and SchoolBlockP<sub>Jan2012</sub> = 1 and NCYearActual<sub>Jan2012</sub>
                    = 'R' then 1 else 0) – Sum(if URN<sub>Oct2011</sub>
                    = x and SchoolBlockP<sub>Oct2011</sub>1 and NCYearActual<sub>Oct2011</sub> = 'R' then 1 else 0)
else 0
end if
else NULL
```
## **FSM**

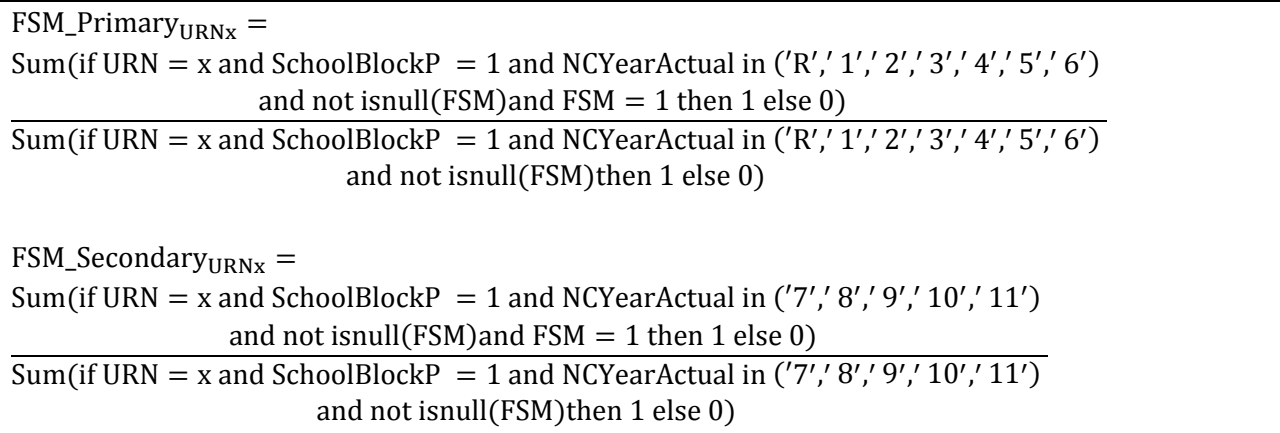

## **IDACI**

 $IDACI_0_Primary_{URNx} =$ Sum(if URN  $=$  x and SchoolBlockP  $= 1$  and NCYearActual in ('R',' 1',' 2',' 3',' 4',' 5',' 6') and not isnull(IDACI<sub>Score</sub>)and IDACI<sub>Score</sub>  $< 0.2$  then 1 else 0) Sum(if URN  $=$  x and SchoolBlockP  $= 1$  and NCYearActual in ('R',' 1',' 2',' 3',' 4',' 5',' 6') and not isnull(IDACI\_Score)then 1 else 0)  $IDACI_1_Primary_{URNx} =$ 

21

Sum(if URN  $=$  x and SchoolBlockP  $= 1$  and NCYearActual in ('R',' 1',' 2',' 3',' 4',' 5',' 6') and not isnull(IDACI<sub>Score</sub>)and  $0.2 \geq$  IDACI<sub>Score</sub> < 0.25 then 1 else 0) Sum(if URN  $=$  x and SchoolBlockP  $= 1$  and NCYearActual in ('R',' 1',' 2',' 3',' 4',' 5',' 6') and not isnull(IDACI\_Score)then 1 else 0)  $IDACI_2_Primary<sub>IIRNx</sub> =$ Sum(if URN  $=$  x and SchoolBlockP  $= 1$  and NCYearActual in ('R',' 1',' 2',' 3',' 4',' 5',' 6') and not isnull(IDACI<sub>Score</sub>)and  $0.25 \geq$  IDACI<sub>Score</sub> < 0.3 then 1 else 0) Sum(if URN  $=$  x and SchoolBlockP  $= 1$  and NCYearActual in ('R',' 1',' 2',' 3',' 4',' 5',' 6') and not isnull(IDACI\_Score)then 1 else 0) IDACI\_3\_Primary $_{\text{IIRNx}} =$ Sum(if URN  $=$  x and SchoolBlockP  $= 1$  and NCYearActual in ('R',' 1',' 2',' 3',' 4',' 5',' 6') and not isnull(IDACI<sub>Score</sub>)and  $0.3 \geq$  IDACI<sub>Score</sub> < 0.4 then 1 else 0) Sum(if URN  $=$  x and SchoolBlockP  $= 1$  and NCYearActual in ('R',' 1',' 2',' 3',' 4',' 5',' 6') and not isnull(IDACI\_Score)then 1 else 0)  $IDACI_4_Primary<sub>URNx</sub> =$ Sum(if URN = x and SchoolBlockP = 1 and NCYearActual in ('R',' 1',' 2',' 3',' 4',' 5',' 6') and not isnull(IDACI<sub>Score</sub>)and  $0.4 \geq$  IDACI<sub>Score</sub> < 0.5 then 1 else 0) Sum(if URN  $=$  x and SchoolBlockP  $= 1$  and NCYearActual in ('R',' 1',' 2',' 3',' 4',' 5',' 6') and not isnull(IDACI\_Score)then 1 else 0)  $IDACI_5_Primary_{URNx} =$ Sum(if URN  $=$  x and SchoolBlockP  $= 1$  and NCYearActual in ('R',' 1',' 2',' 3',' 4',' 5',' 6') and not isnull(IDACI<sub>Score</sub>)and  $0.5 \geq$  IDACI<sub>Score</sub> < 0.6 then 1 else 0) Sum(if URN  $=$  x and SchoolBlockP  $= 1$  and NCYearActual in ('R',' 1',' 2',' 3',' 4',' 5',' 6') and not isnull(IDACI\_Score)then 1 else 0)  $IDACI_6_Primary<sub>IIRNx</sub> =$ Sum(if URN = x and SchoolBlockP = 1 and NCYearActual in ('R',' 1',' 2',' 3',' 4',' 5',' 6') and not isnull(IDACI<sub>Score</sub>)and  $0.6 \geq$  IDACI<sub>Score</sub> < 1 then 1 else 0) Sum(if URN  $=$  x and SchoolBlockP  $= 1$  and NCYearActual in ('R',' 1',' 2',' 3',' 4',' 5',' 6') and not isnull(IDACI\_Score)then 1 else 0)  $IDACI_0$  Secondary $_{URNx}$  = Sum(if URN  $=$  x and SchoolBlockP  $= 1$  and NCYearActual in ('7',' 8',' 9',' 10',' 11') and not isnull(IDACI<sub>Score</sub>)and IDACI<sub>Score</sub>  $< 0.2$  then 1 else 0)  $Sum(if \, URN = x \, and \, SchoolBlockP = 1 \, and \, NCYearActual \, in \, ('7', 8', 9', 10', 11')$ and not isnull(IDACI\_Score)then 1 else 0)  $IDACI_1$ \_Secondary<sub>URNx</sub> = Sum(if URN = x and SchoolBlockP = 1 and NCYearActual in ('7',' 8',' 9',' 10',' 11') and not isnull(IDACI<sub>Score</sub>)and  $0.2 \geq$  IDACI<sub>Score</sub> < 0.25 then 1 else 0) Sum(if URN  $=$  x and SchoolBlockP  $= 1$  and NCYearActual in ('7',' 8',' 9',' 10',' 11') and not isnull(IDACI\_Score)then 1 else 0)  $IDACI_2$ Secondary $_{UIRNx}$  =

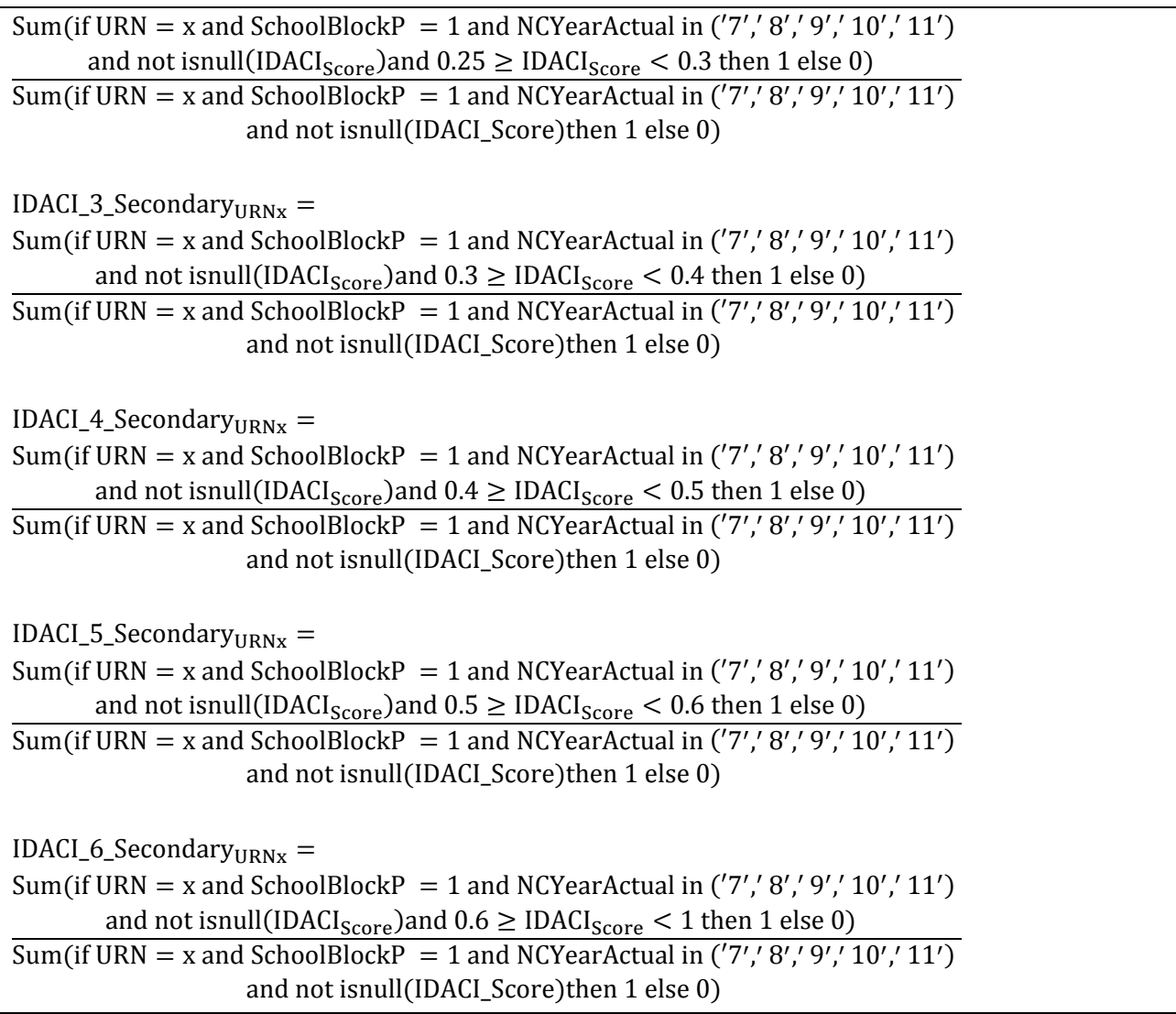

## **EAL**

Firstly, set pupil level flags: 1. Initialise Flags IfNCYearActual  $=$  'R' then do SystemYears = NULL  $EALFLAG = NULL$ Else If LanguagegroupMajor  $= 1$  ENG then do SystemYears = NULL  $EALFLAG = 0$ Else if LanguagegroupMajor = 2OTH then do  $System Years = 0$  $EALFLAG = 0$ Else do SystemYears = NULL  $EALFLAG = NULL$ 

2. Set System Years

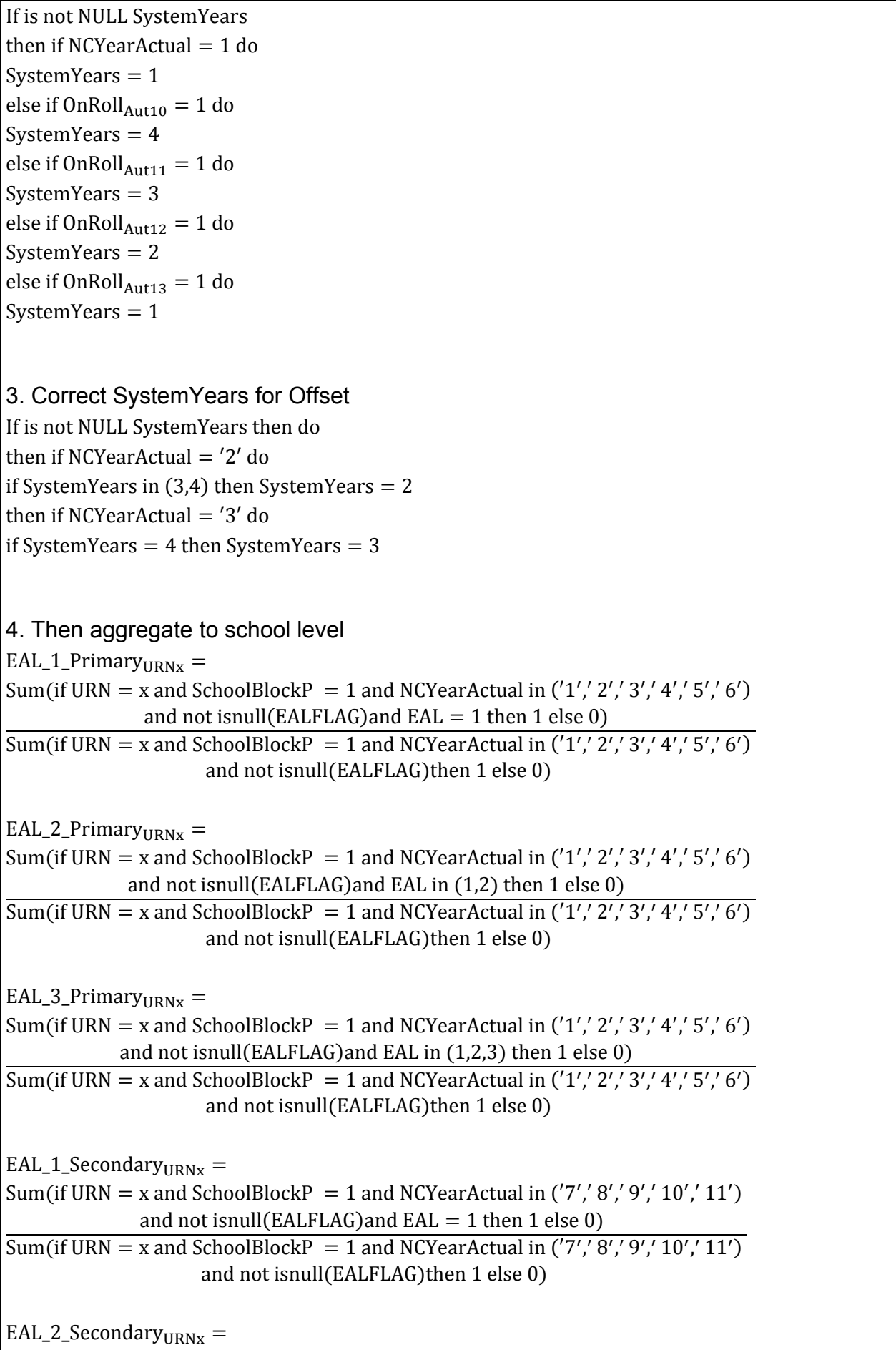

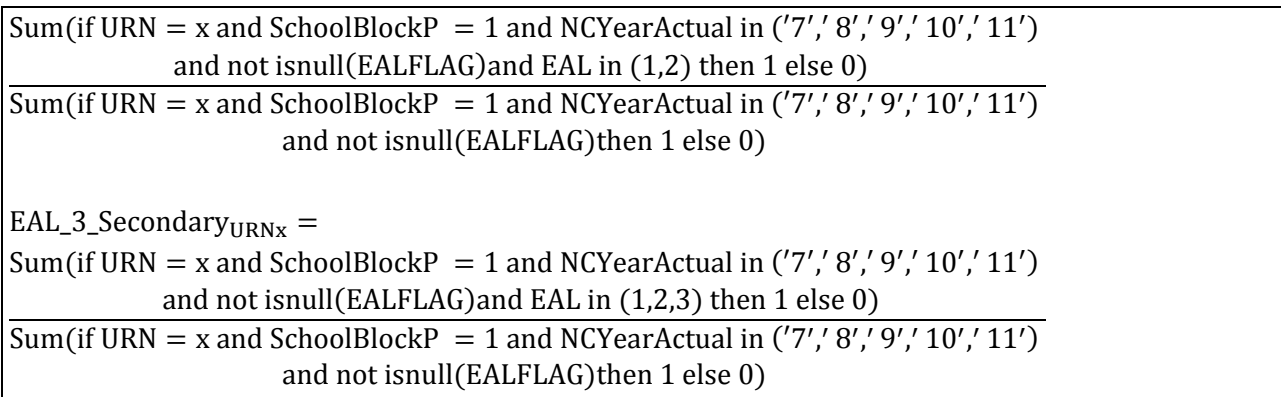

## **Primary prior attainment**

LowAtt\_Pri7 $8_{\text{IIRNx}} =$ Sum(if URN = x and SchoolBlockP = 1 and NCYearActual in ('1',' 2',' 3',' 4') and not EYFSP in (NULL,  $'N'$ ) and EYFSP  $<$  78 then 1 else 0)  $Sum(if \, URN = x \, and \, SchoolBlockP = 1 \, and \, NCYearActual \, in \, ('1', '2', '3', '4')$ and not EYFSP in (NULL, ′N′) then 1 else 0) LowAtt\_Pri73 $_{\text{IIRNx}} =$ Sum(if URN = x and SchoolBlockP = 1 and NCYearActual in ('1',' 2',' 3',' 4') and not EYFSP in (NULL, ′N′)and EYFSP < 73 then 1 else 0)  $Sum(if \, URN = x \, and \, SchoolBlockP = 1 \, and \, NCYearActual \, in \, ('1', '2', '3', '4')$ and not EYFSP in (NULL, ′N′) then 1 else 0)

## **Secondary prior attainment**

Firstly set pupil level flag: If NCYearActual in  $(8', 9', 10', 11')$ then if KS2MatLevel in ('4',' 5',' 6') **and** KS2EngLevel in ('4',' 5',' 6')then  $SeclowAtt = 0$ else if KS2MatLevel in ('2' '3',' B', 'N') **or** KS2EngLevel in ('2' '3',' B', 'N') then  $SeclowAtt = 1$  $else$  SecLowAtt = NULL If NCYearActual in (′7′ ) then if KS2MatLevel in ('4',' 5',' 6') **and** KS2WritTALevel in ('4',' 5',' 6') and KS2ReadLevel in  $('4', 5', 6')$ then SecLowAtt =  $0$ else if KS2MatLevel in ('2' '3',' B', 'N') **or** KS2WritTALevel in ('2' '3',' B', 'N') **or** KS2ReadLevel in  $('2' '3', 'B', 'N')$  then SecLowAtt  $= 1$  $else$  SecLowAtt  $=$  NIILL

Then aggregate to school level:

## $LowAtt\_Sec_{URNx}$

```
=\frac{1}{\text{Sum}(\text{if URN} = \text{x and SchoolBlockP})} = 1 and NCYearActual in ('7', '8', '9', '10', '11')Sum(if URN = x and SchoolBlockP = 1 and NCYearActual in ('7', 8', 9', 10', 11')and not isnull(SecLowAtt)and SecLowAtt = 1 then 1 else 0)
                         and not isnull(SecLowAtt)then 1 else 0)
```
## **Looked-after children**

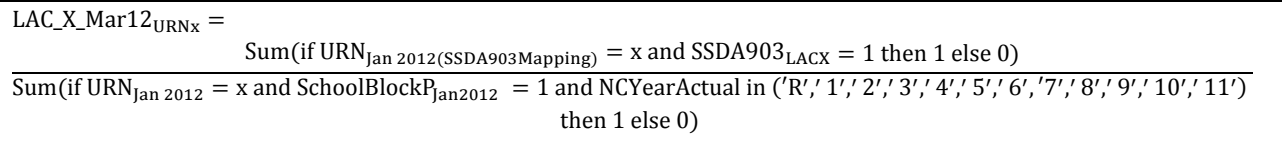

## **Mobility**

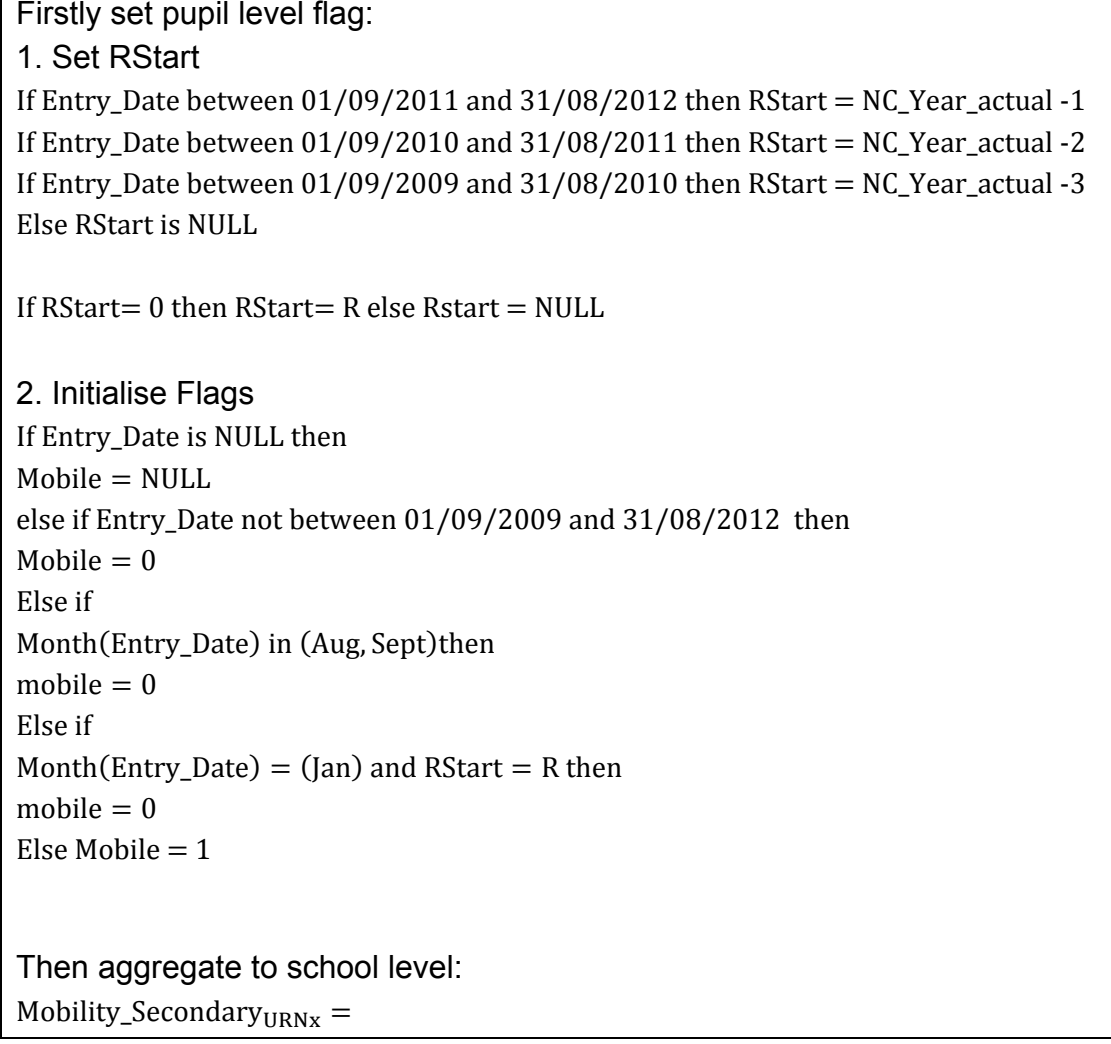

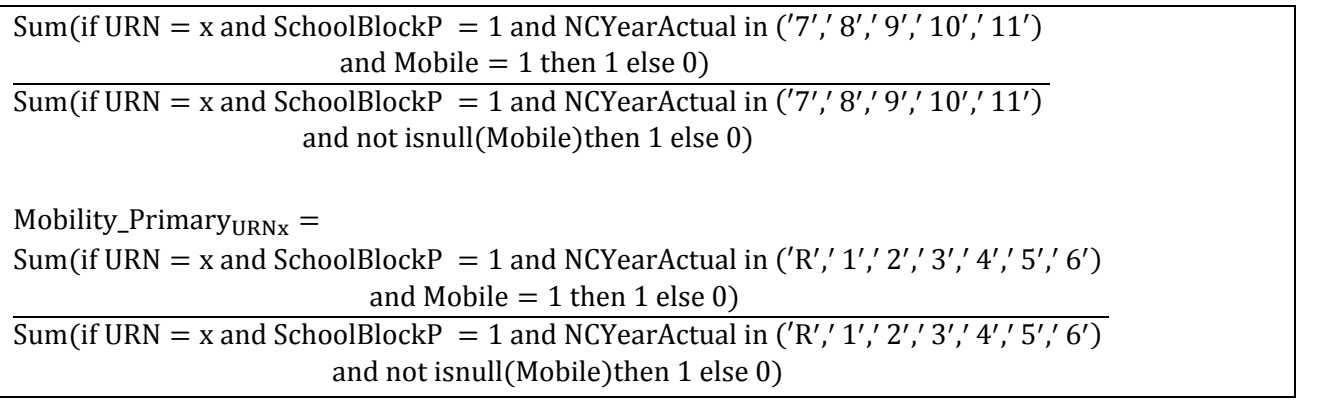

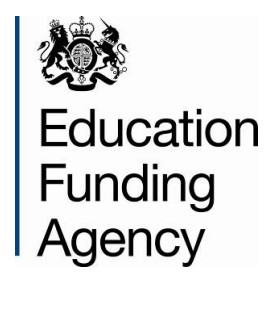

© Crown copyright 2013

You may re-use this information (excluding logos) free of charge in any format or medium, under the terms of the Open Government Licence. To view this licence, visit <http://www.nationalarchives.gov.uk/doc/open-government-licence/> or email: [psi@nationalarchives.gsi.gov.uk.](mailto:psi@nationalarchives.gsi.gov.uk)

Where we have identified any third party copyright information you will need to obtain permission from the copyright holders concerned.

Any enquiries regarding this publication should be sent to us at: [ReformTeam.FUNDING@education.gsi.gov.uk.](mailto:ReformTeam.FUNDING@education.gsi.gov.uk)

Reference: EFA-00087-2013